# **Backlog Courrier - Anomalie #27581**

# **Plugin Outlook : les messages du tutoriel ne s'affichant pas dans le volet de l'application**

04/01/2024 10:49 - Emmanuel DILLARD

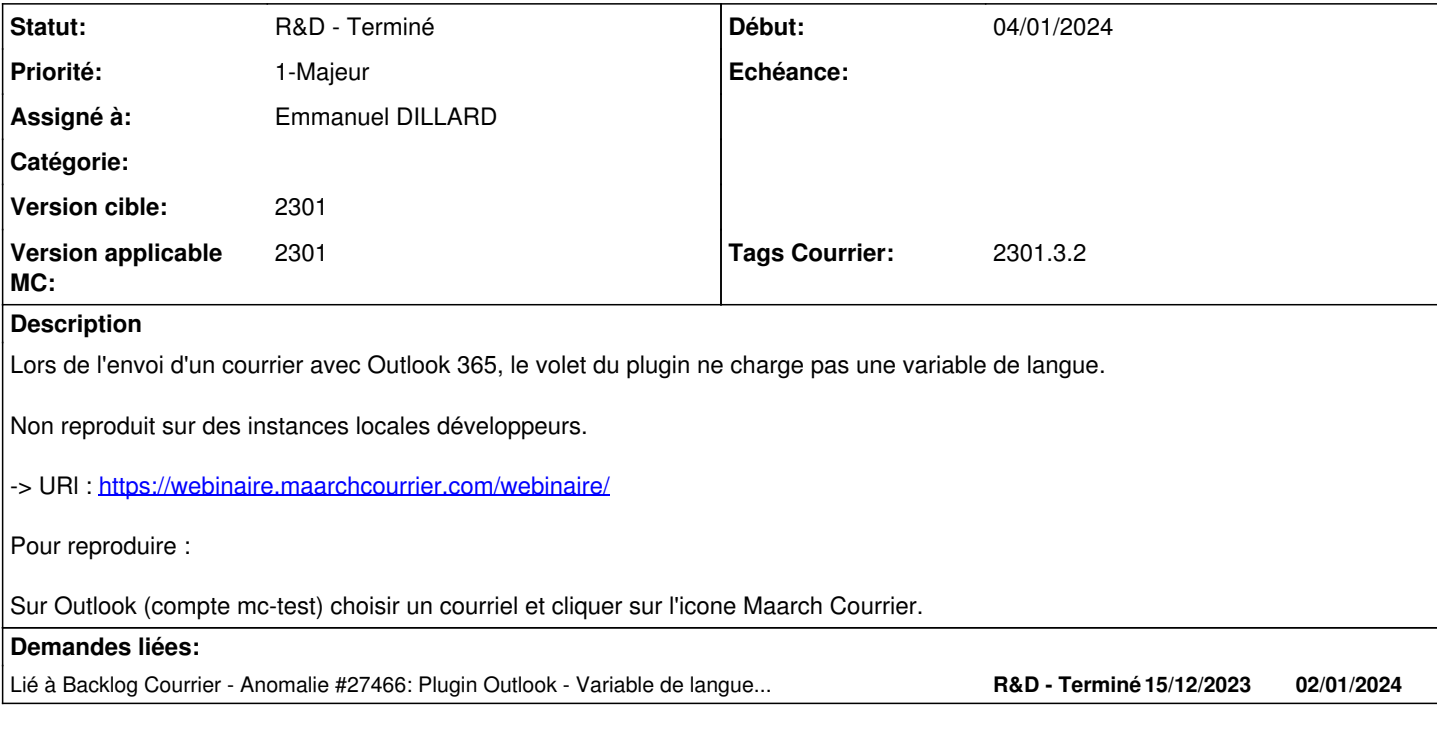

## **Historique**

## **#1 - 05/01/2024 14:16 - Charles BATIONO**

*- Fichier Capture d'écran du 2024-01-05 12-02-10.png ajouté*

*- Assigné à changé de Charles BATIONO à Emmanuel DILLARD*

La variable de langue est bien récupéré (Etape 1 à 3) (voir PJ). C'est l'affichage au niveau du Navigateur qui pose problème (le paramètre s'affiche 1/5). Cela peut-être du à la connexion (réseau).

#### **#2 - 08/01/2024 10:46 - Emmanuel DILLARD**

- *Projet changé de [INFRA MAARCH] Demandes Internes à Backlog Courrier*
- *Echéance mis à 08/01/2024*
- *Statut changé de A qualifier à R&D A étudier*
- *Assigné à Emmanuel DILLARD supprimé*
- *Version cible mis à 2301*
- *Version applicable MC mis à 2301*

## **#4 - 15/01/2024 10:47 - Emmanuel DILLARD**

*- Echéance changé de 08/01/2024 à 15/01/2024*

#### **#5 - 15/01/2024 12:01 - Emmanuel DILLARD**

- *Echéance 15/01/2024 supprimé*
- *Statut changé de R&D A étudier à R&D A planifier*
- *Priorité changé de 1-Majeur à 0-Bloquant*
- *Tags Courrier 2301.3.1 ajouté*

#### **#6 - 16/01/2024 12:15 - Emmanuel DILLARD**

*- Statut changé de R&D - A planifier à R&D - En cours*

#### **#7 - 16/01/2024 12:16 - Emmanuel DILLARD**

*- Sujet changé de COURRIER - Instance Webinaire - Plugin Outlook : les messages du tutoriel ne s'affichant pas dans le volet de l'application à Plugin Outlook : les messages du tutoriel ne s'affichant pas dans le volet de l'application*

#### **#8 - 16/01/2024 14:42 - Emmanuel DILLARD**

*- Echéance mis à 18/01/2024*

#### **#9 - 16/01/2024 19:59 - Hamza HRAMCHI**

*- Assigné à mis à Hamza HRAMCHI*

#### **#10 - 17/01/2024 10:36 - Hamza HRAMCHI**

*- Fichier Capture d'écran du 2024-01-17 10-34-57.png ajouté*

Non reproduit sur le dernier tag 2301.3.0

#### **#11 - 17/01/2024 10:36 - Hamza HRAMCHI**

*- Statut changé de R&D - En cours à R&D - En test*

#### **#12 - 17/01/2024 12:41 - Joseph AKEL**

En déployant le manifeste de mon MC 2301.3.x local via l'URL <https://admin.microsoft.com/adminportal/home?#/Settings/IntegratedApps> sur office de test, j'ai testé et la variable s'affiche correctement. En revanche, en fermant la colonne du plugin dans office en cliquant à nouveau sur le composant dans le courriel la variable ne s'affiche plus correctement. Clique à nouveau et elle s'affiche. Le comportement est aléatoire.

#### **#13 - 17/01/2024 12:54 - Joseph AKEL**

*- Statut changé de R&D - En test à R&D - En cours*

## **#14 - 17/01/2024 13:32 - GIT LAB**

[**CREATION**] MR sur **2301\_releases** (**fix/27581/2301.3.x**) par Jean-Laurent DUZANT [jean-laurent.duzant@xelians.fr](mailto:jean-laurent.duzant@xelians.fr)

<https://labs.maarch.org/maarch/MaarchCourrier/commit/85c67fa71f2559aed0665f74ee83ccb7ae4204af>

#### **#15 - 17/01/2024 14:42 - Hamza HRAMCHI**

*- Statut changé de R&D - En cours à R&D - En test*

#### **#16 - 17/01/2024 17:25 - Jean-Laurent DUZANT**

*- Statut changé de R&D - En test à R&D - Terminé*

#### **#17 - 30/01/2024 11:46 - Emmanuel DILLARD**

*- Statut changé de R&D - Terminé à A revoir (S)*

## **#18 - 30/01/2024 11:53 - Emmanuel DILLARD**

*- Statut changé de A revoir (S) à R&D - A Revoir*

## **#19 - 30/01/2024 12:45 - Emmanuel DILLARD**

- *Echéance 18/01/2024 supprimé*
- *Statut changé de R&D A Revoir à R&D A étudier*
- *Priorité changé de 0-Bloquant à 1-Majeur*

Sur tous les navigateurs. (chromium, Firefox....)

Contournement sur Firefox : spammer très rapidement le bouton Maarch Courrier, avec un peu de chance...

## **#20 - 30/01/2024 18:08 - Alex ORLUC**

*- Lié à Anomalie #27466: Plugin Outlook - Variable de langue manquante lang.tutoStep1 ajouté*

## **#21 - 02/02/2024 14:09 - Emmanuel DILLARD**

- *Statut changé de R&D A étudier à R&D Terminé*
- *Assigné à changé de Hamza HRAMCHI à Emmanuel DILLARD*
- *Tags Courrier 2301.3.2 ajouté*
- *Tags Courrier 2301.3.1 supprimé*

## **Fichiers**

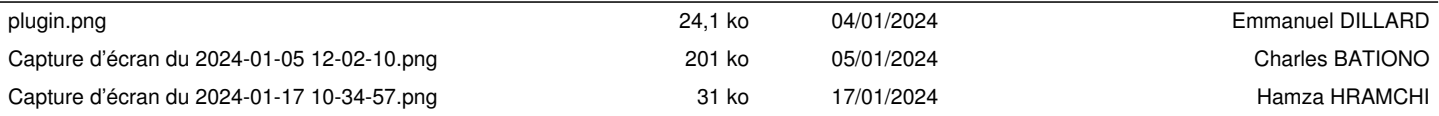